## **SPSS Guide: Independent t-test**

A clinical psychologist wonders if eating disorders are exacerbated (i.e., worsened) by peer pressures in college sororities. He compares the body weights of women within a sorority (105, 115, 90, 120, 125) to those not in a sorority (140,135,120,130,110). Is there a significant difference?

*Why a Independent t-test? We have (1) two groups of participants, (2) no population information, and (3) the two subjects in the two groups are not matched.*

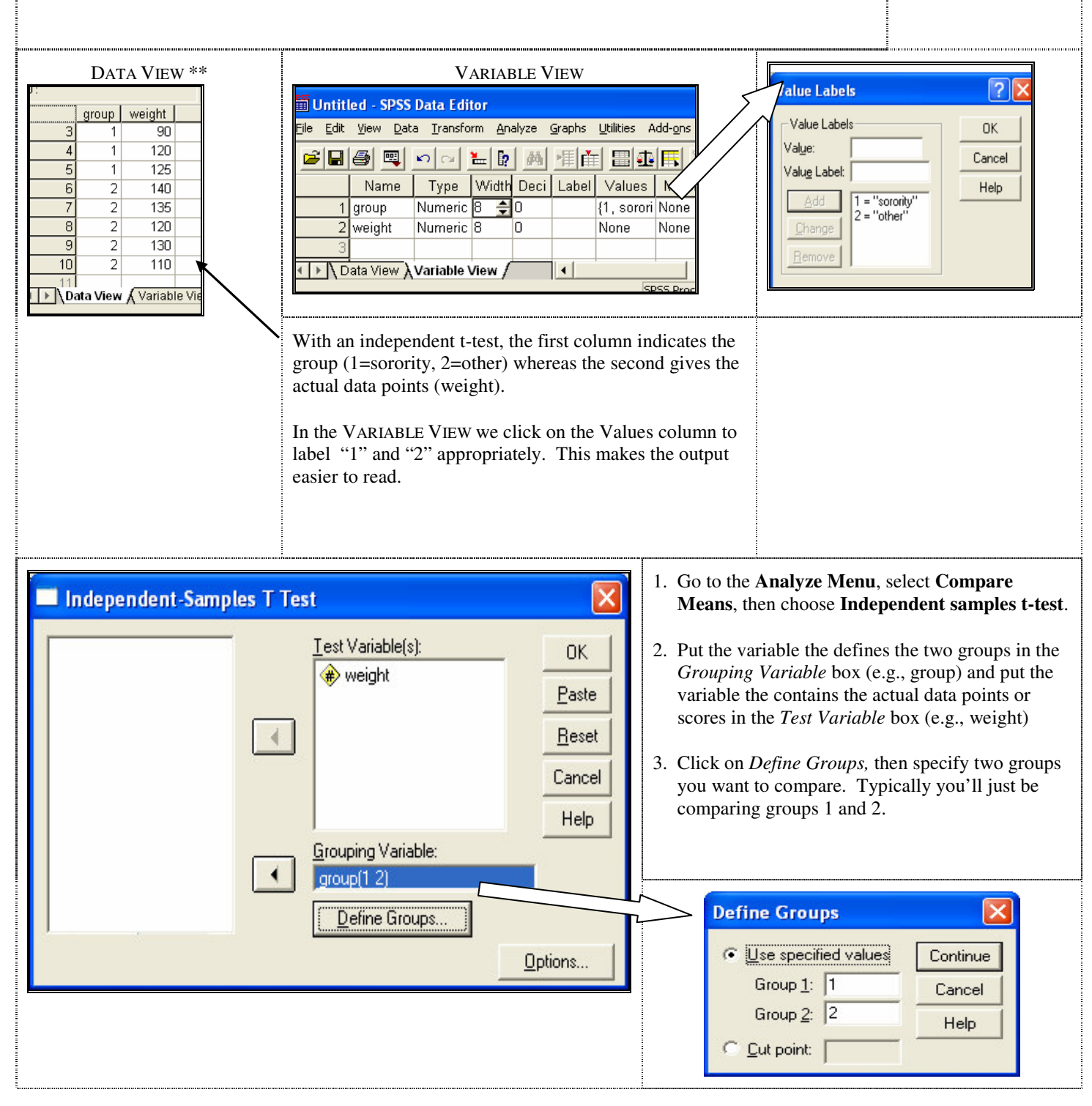

Jeff Sinn, Winthrop University, SPSS Guide - Independent T-test (rev 9/06)

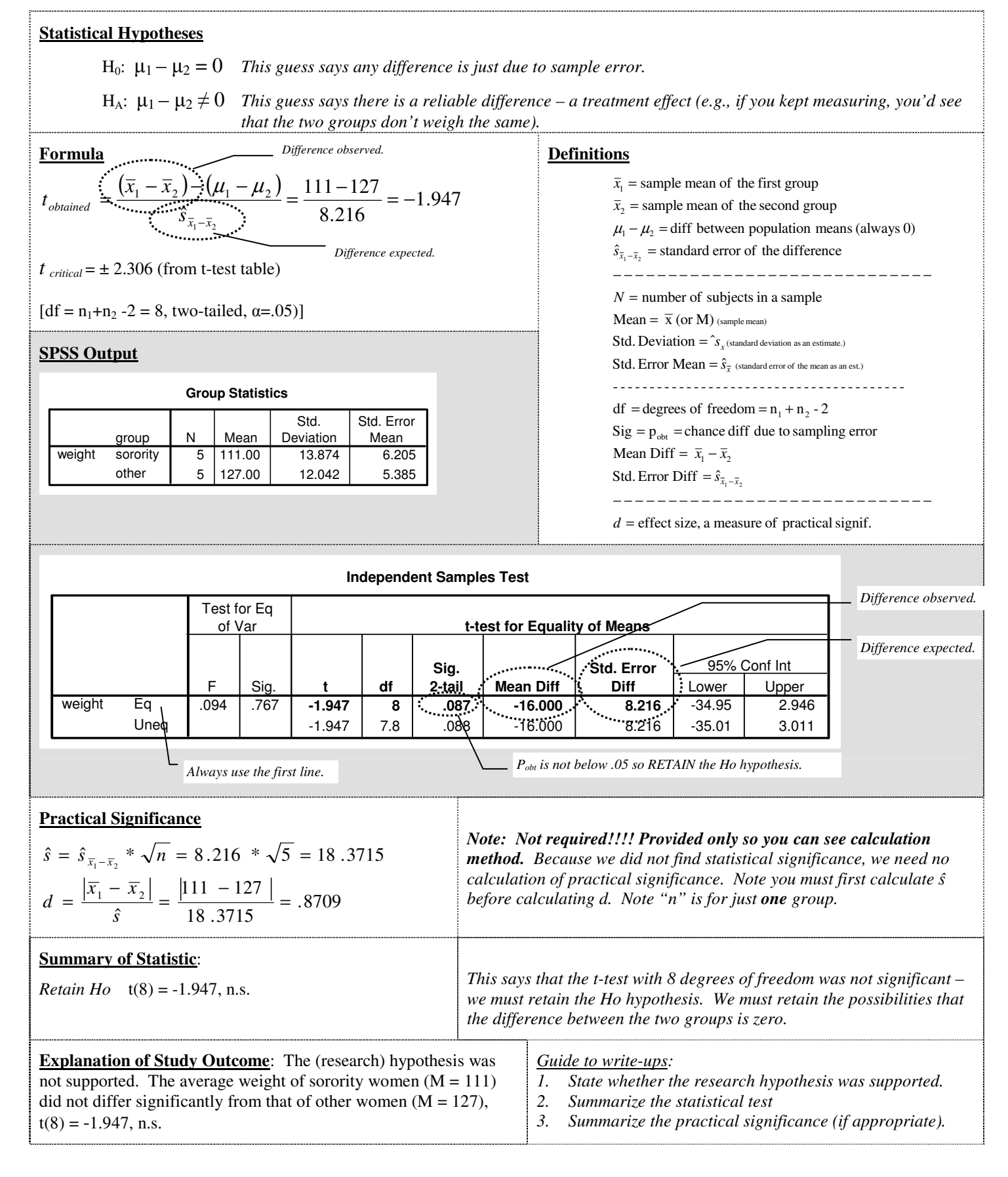